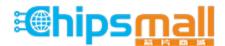

Chipsmall Limited consists of a professional team with an average of over 10 year of expertise in the distribution of electronic components. Based in Hongkong, we have already established firm and mutual-benefit business relationships with customers from, Europe, America and south Asia, supplying obsolete and hard-to-find components to meet their specific needs.

With the principle of "Quality Parts, Customers Priority, Honest Operation, and Considerate Service", our business mainly focus on the distribution of electronic components. Line cards we deal with include Microchip, ALPS, ROHM, Xilinx, Pulse, ON, Everlight and Freescale. Main products comprise IC, Modules, Potentiometer, IC Socket, Relay, Connector. Our parts cover such applications as commercial, industrial, and automotives areas.

We are looking forward to setting up business relationship with you and hope to provide you with the best service and solution. Let us make a better world for our industry!

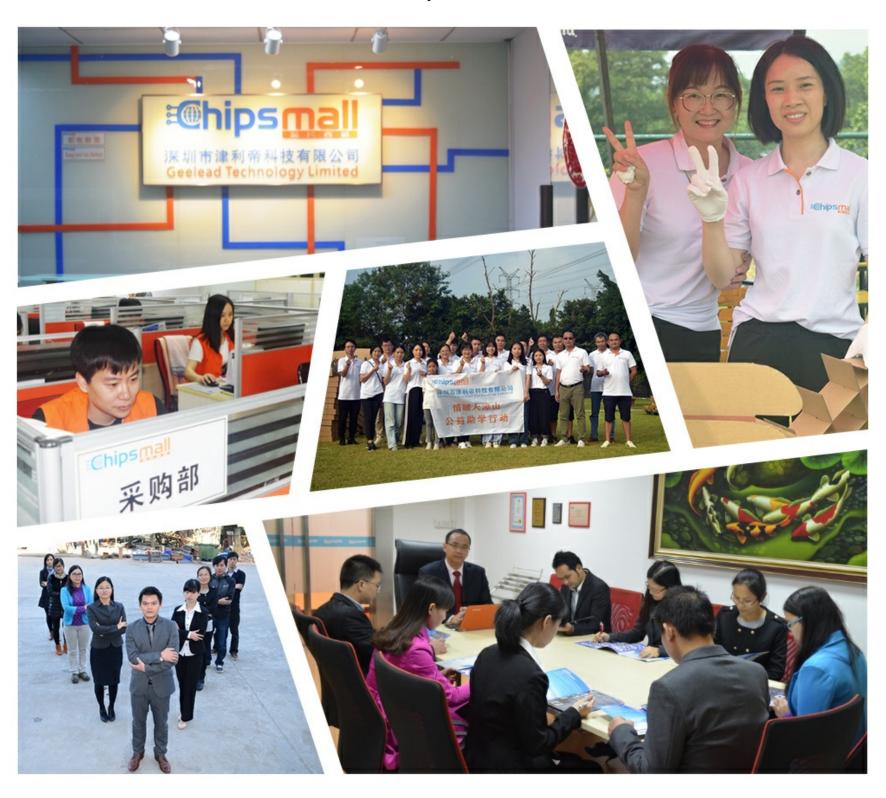

## Contact us

Tel: +86-755-8981 8866 Fax: +86-755-8427 6832

Email & Skype: info@chipsmall.com Web: www.chipsmall.com

Address: A1208, Overseas Decoration Building, #122 Zhenhua RD., Futian, Shenzhen, China

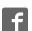

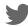

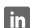

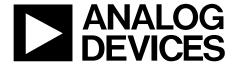

# Adapter Board User Guide UG-389

One Technology Way • P.O. Box 9106 • Norwood, MA 02062-9106, U.S.A. • Tel: 781.329.4700 • Fax: 781.461.3113 • www.analog.com

### **USB-to-Parallel Adapter Board for ADF4xxx PLL Synthesizers**

### **FEATURES**

USB-to-parallel adapter board for PCs/laptops without parallel port
Direct hook-up to PC USB port
Powered from USB port

### **GENERAL DESCRIPTION**

The EVAL-ADF4XXXZ-USB board allows evaluation boards that were designed for programming by a PC parallel port to be programmed via the PC USB port. The adapter board connects to the PC USB port and the 25-way parallel port connector of the evaluation board. For information regarding the evaluation board and operation of software, consult the relevant evaluation board documentation.

### **EVAL-ADF4XXXZ-USB ADAPTER BOARD**

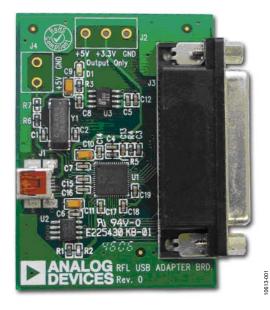

Figure 1.

## UG-389

## **Adapter Board User Guide**

### **TABLE OF CONTENTS**

| Features 1                       | - |
|----------------------------------|---|
| General Description1             |   |
| EVAL-ADF4XXXZ-USB Adapter Board1 | - |
| Revision History2                |   |
| Duick Start 3                    |   |

| Instructions               | 3 |
|----------------------------|---|
| Evaluation Board Schematic | 4 |
| Ordering Information       | 5 |
| Bill of Materials          | 5 |

### **REVISION HISTORY**

4/12—Revision 0: Initial Version

## **QUICK START**INSTRUCTIONS

Figure 2 shows how the USB adapter board interfaces from the PC to the ADF4xxx evaluation board. The adapter board is supplied with a USB cable to connect to the PC USB port. The ADF4xxx evaluation board comes with the necessary parallel to D-type cable.

The latest evaluation software should be downloaded from the Analog Devices, Inc., website at <a href="https://www.analog.com">www.analog.com</a>. The software must be installed before connecting the USB adapter board to the PC to ensure that the adapter board is correctly recognized by the PC.

- After installing the latest version of software, connect the USB adapter board to the PC using the USB cable provided.
- 2. The board is detected, and the drivers install automatically.
- 3. Connect the ADF4xxx evaluation board to the USB adapter board with the 9-pin to 25-pin parallel port cable.
- Run the evaluation software associated with the part you are evaluating. On the front panel of the software, choose USB adapter board (green) and click Connect.
- 5. Follow the directions in the history log of the evaluation software.

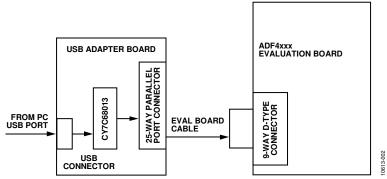

Figure 2. USB Adapter Board Setup

### **EVALUATION BOARD SCHEMATIC**

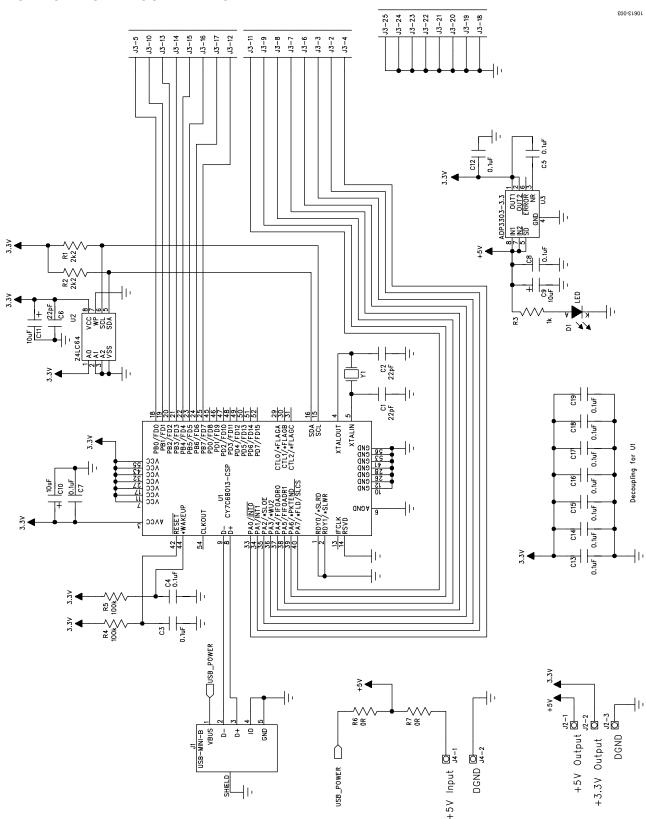

Figure 3. Evaluation Board Schematic

## **ORDERING INFORMATION**

### **BILL OF MATERIALS**

Table 1.

| Qty | Reference Designator         | Description                  | Supplier/Number      |
|-----|------------------------------|------------------------------|----------------------|
| 3   | C1, C2, C6                   | Capacitor, 0603 22 pF 50 V   | FEC 9406107          |
| 13  | C3 to C5, C7, C8, C12 to C19 | Capacitor, 0603 0.1 μF 16 V  | FEC 9406140          |
| 3   | C9 to C11                    | Capacitor, Case A 10 μF 10 V | FEC 9751041          |
| 1   | D1                           | LED, green SMD               | FEC 1021304          |
| 1   | J1                           | Socket, USB MINI-B SMT       | FEC 1021304          |
| 1   | J4                           | Socket, D PCB R/A T&D 25-way | FEC 1075270          |
| 2   | R1, R2                       | Resistor, 0603 2.2 kΩ        | FEC 9330810          |
| 1   | R3                           | Resistor, 0603 1 kΩ          | FEC 9330380          |
| 2   | R4, R5                       | Resistor, 0603 100 kΩ        | FEC 9330402          |
| 1   | U1                           | CY7C68013-CSP                | Digi-Key 428-1680-ND |
| 1   | U2                           | 24LC64                       | FEC 9758070          |
| 1   | U3                           | ADP3303-3.3                  | ADP3303ARZ-3.3       |
| 1   | Y1                           | XTAL-CM309S                  | FEC 9509658          |

UG-389

Adapter Board User Guide

## NOTES

## NOTES

UG-389

**Adapter Board User Guide** 

### **NOTES**

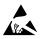

#### ESD Caution

**ESD** (electrostatic discharge) sensitive device. Charged devices and circuit boards can discharge without detection. Although this product features patented or proprietary protection circuitry, damage may occur on devices subjected to high energy ESD. Therefore, proper ESD precautions should be taken to avoid performance degradation or loss of functionality.

#### Legal Terms and Conditions

By using the evaluation board discussed herein (together with any tools, components documentation or support materials, the "Evaluation Board"), you are agreeing to be bound by the terms and conditions set forth below ("Agreement") unless you have purchased the Evaluation Board, in which case the Analog Devices Standard Terms and Conditions of Sale shall govern. Do not use the Evaluation Board until you have read and agreed to the Agreement. Your use of the Evaluation Board shall signify your acceptance of the Agreement. This Agreement is made by and between you ("Customer") and Analog Devices, Inc. ("ADI"), with its principal place of business at One Technology Way, Norwood, MA 02062, USA. Subject to the terms and conditions of the Agreement, ADI hereby grants to Customer a free, limited, personal, temporary, non-exclusive, non-sublicensable, non-transferable license to use the Evaluation Board FOR EVALUATION PURPOSES ONLY. Customer understands and agrees that the Evaluation Board is provided for the sole and exclusive purpose referenced above, and agrees not to use the Evaluation Board for any other purpose. Furthermore, the license granted is expressly made subject to the following additional limitations: Customer shall not (i) rent, lease, display, sell, transfer, assign, sublicense, or distribute the Evaluation Board; and (ii) permit any Third Party to access the Evaluation Board. As used herein, the term "Third Party" includes any entity other than ADI, Customer, their employees, affiliates and in-house consultants. The Evaluation Board is NOT sold to Customer; all rights not expressly granted herein, including ownership of the Evaluation Board, are reserved by ADI. CONFIDENTIALITY. This Agreement and the Evaluation Board shall all be considered the confidential and proprietary information of ADI. Customer may not disclose or transfer any portion of the Evaluation Board to any other party for any reason. Upon discontinuation of use of the Evaluation Board or termination of this Agreement, Customer agrees to promptly return the Evaluation Board to ADI. ADDITIONAL RESTRICTIONS. Customer may not disassemble, decompile or reverse engineer chips on the Evaluation Board. Customer shall inform ADI of any occurred damages or any modifications or alterations it makes to the Evaluation Board, including but not limited to soldering or any other activity that affects the material content of the Evaluation Board. Modifications to the Evaluation Board must comply with applicable law, including but not limited to the RoHS Directive. TERMINATION. ADI may terminate this Agreement at any time upon giving written notice to Customer, Customer agrees to return to ADI the Evaluation Board at that time, LIMITATION OF LIABILITY, THE EVALUATION BOARD PROVIDED HEREUNDER IS PROVIDED "AS IS" AND ADI MAKES NO WARRANTIES OR REPRESENTATIONS OF ANY KIND WITH RESPECT TO IT. ADI SPECIFICALLY DISCLAIMS ANY REPRESENTATIONS, ENDORSEMENTS, GUARANTEES, OR WARRANTIES, EXPRESS OR IMPLIED, RELATED TO THE EVALUATION BOARD INCLUDING, BUT NOT LIMITED TO, THE IMPLIED WARRANTY OF MERCHANTABILITY, TITLE, FITNESS FOR A PARTICULAR PURPOSE OR NONINFRINGEMENT OF INTELLECTUAL PROPERTY RIGHTS. IN NO EVENT WILL ADI AND ITS LICENSORS BE LIABLE FOR ANY INCIDENTAL, SPECIAL, INDIRECT, OR CONSEQUENTIAL DAMAGES RESULTING FROM CUSTOMER'S POSSESSION OR USE OF THE EVALUATION BOARD, INCLUDING BUT NOT LIMITED TO LOST PROFITS, DELAY COSTS, LABOR COSTS OR LOSS OF GOODWILL, ADI'S TOTAL LIABILITY FROM ANY AND ALL CAUSES SHALL BE LIMITED TO THE AMOUNT OF ONE HUNDRED US DOLLARS (\$100.00). EXPORT. Customer agrees that it will not directly or indirectly export the Evaluation Board to another country, and that it will comply with all applicable United States federal laws and regulations relating to exports. GOVERNING LAW. This Agreement shall be governed by and construed in accordance with the substantive laws of the Commonwealth of Massachusetts (excluding conflict of law rules). Any legal action regarding this Agreement will be heard in the state or federal courts having jurisdiction in Suffolk County, Massachusetts, and Customer hereby submits to the personal jurisdiction and venue of such courts. The United Nations Convention on Contracts for the International Sale of Goods shall not apply to this Agreement and is expressly disclaimed.

©2012 Analog Devices, Inc. All rights reserved. Trademarks and registered trademarks are the property of their respective owners. UG10613-0-4/12(0)

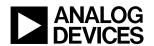

www.analog.com